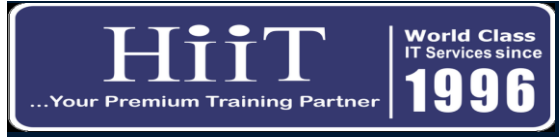

## **Certificate in Graphic Design**

*Course Curriculum [w](http://www.hiit.ng/)ww.hiit.ng*

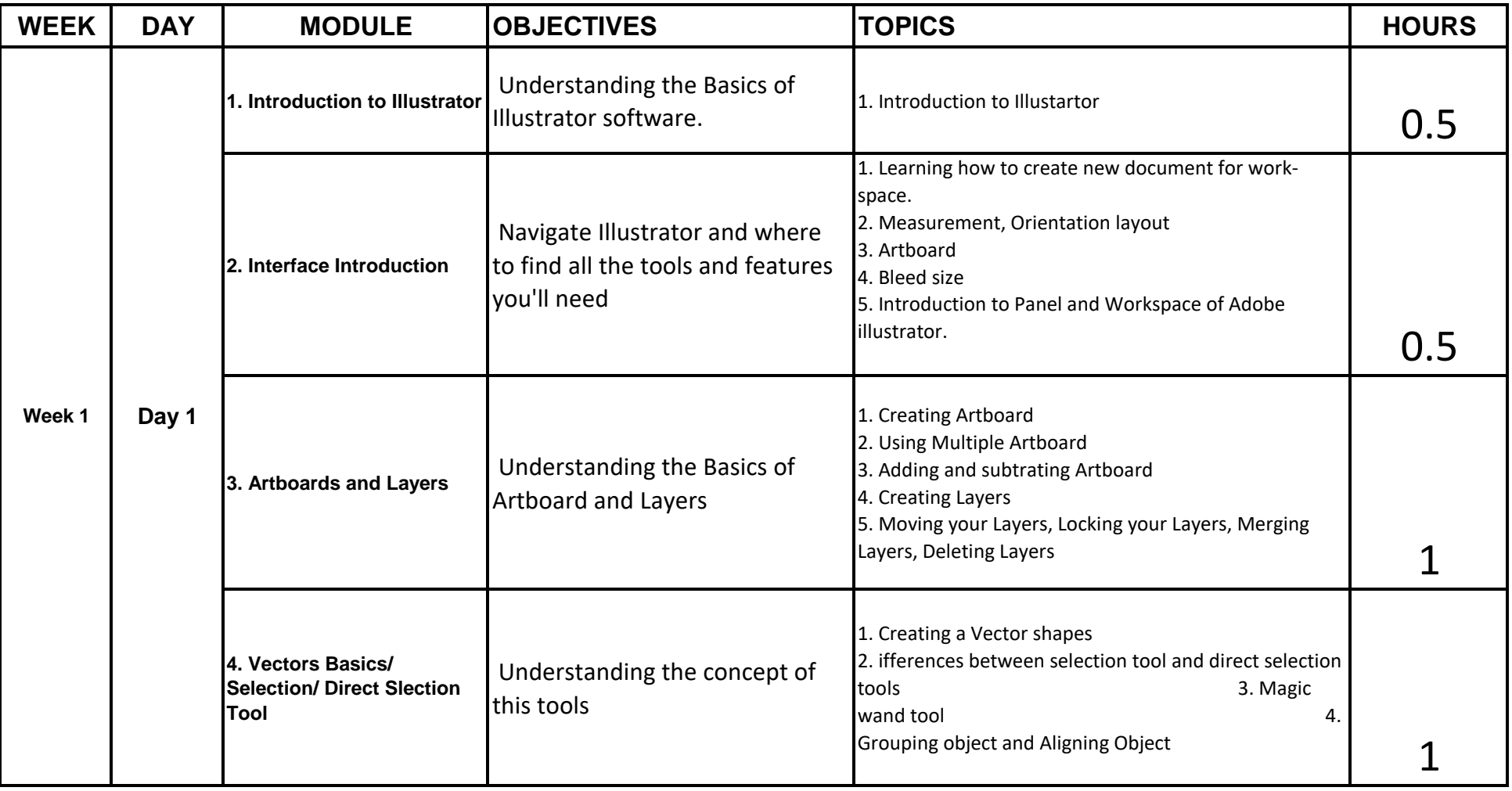

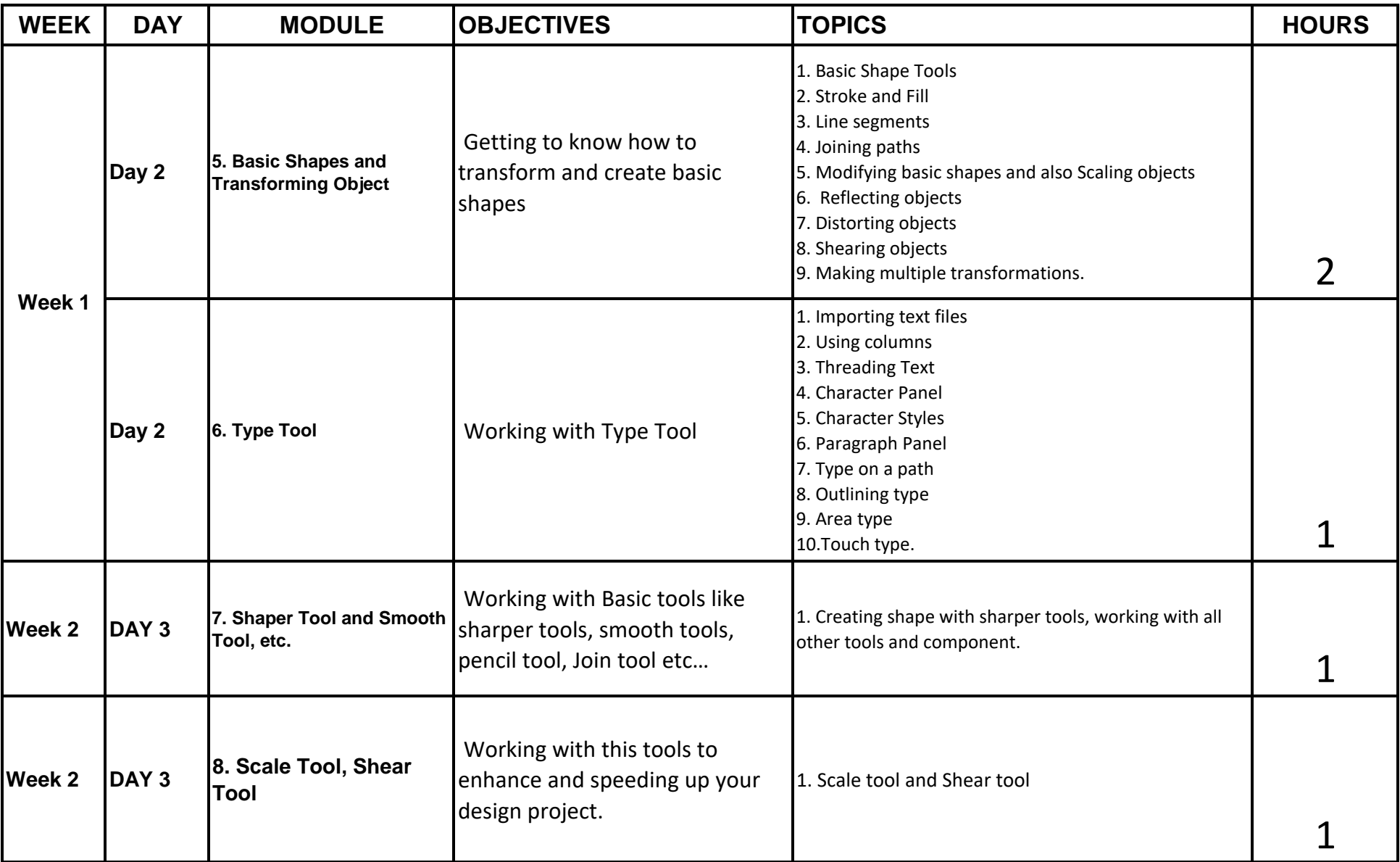

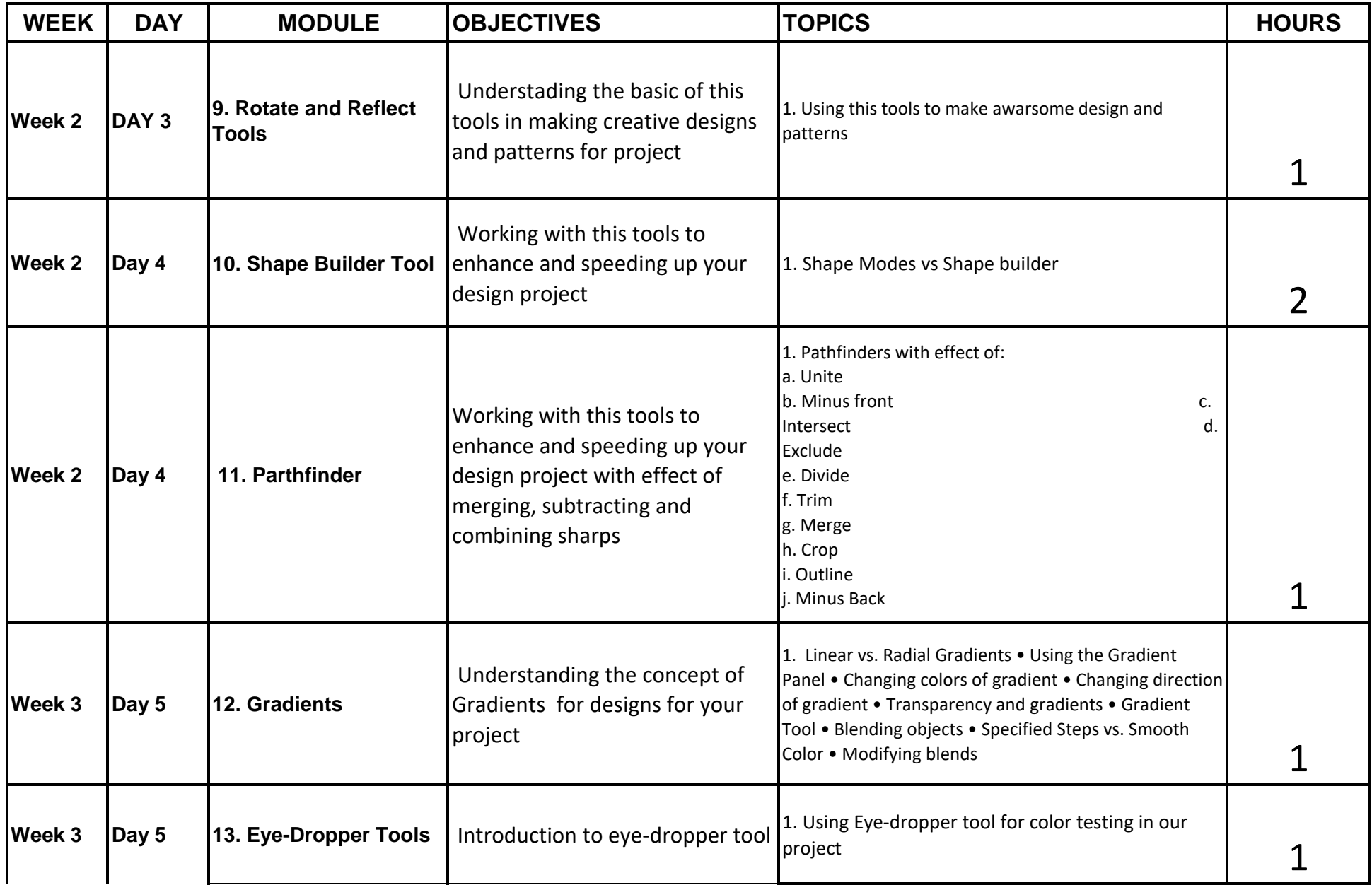

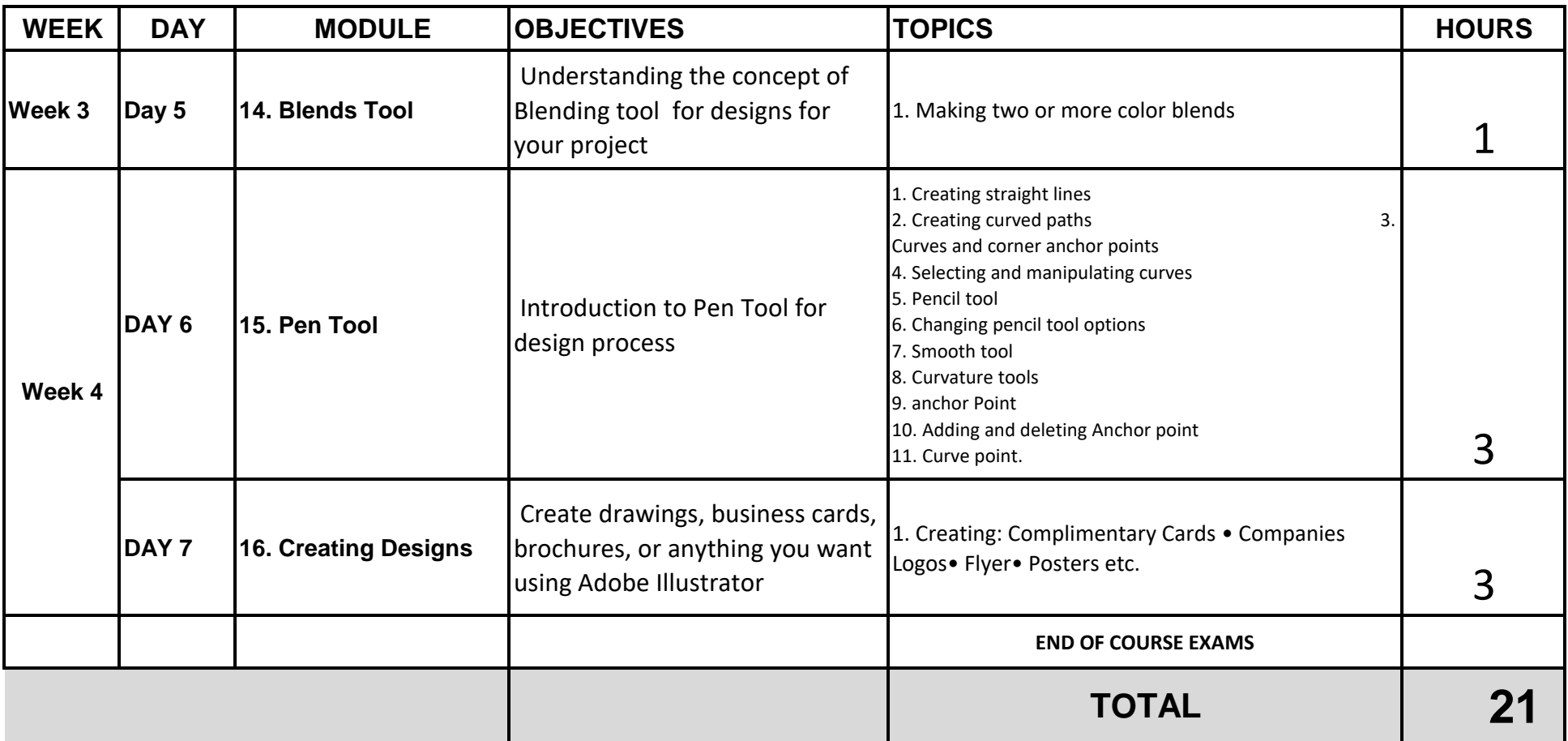